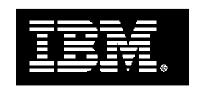

# IBM Power System POWER8 Facts and Features

April 29, 2014

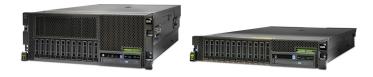

IBM Power Systems™ servers and IBM BladeCenter® blade servers using IBM POWER7® and POWER7+® processors are described in a separate Facts and Features report dated July 2013 (POB03022-USEN-28).

IBM Power Systems™ servers and IBM BladeCenter® blade servers using IBM POWER6® and POWER6+™ processors are described in a separate Facts and Features report dated April 2010 (POB03004-USEN-14).

#### **Table of Contents**

| IBM Power System S812L                           | 4  |
|--------------------------------------------------|----|
| IBM Power System S822 and IBM Power System S822L | 5  |
| IBM Power System S814 and IBM Power System S824  | 6  |
| System Unit Details                              | 7  |
| Server I/O Drawers & Attachment                  | 8  |
| Physical Planning Characteristics                | 9  |
| Warranty / Installation                          | 10 |
| Power Systems Software Support                   | 11 |
| Performance Notes & More Information             | 12 |

These notes apply to the description tables for the pages which follow:

| Υ        | Standard / Supported                        |
|----------|---------------------------------------------|
| Optional | Optionally Available / Supported            |
| N/A or - | Not Available / Supported or Not Applicable |
| SOD      | Statement of General Direction announced    |
| SLES     | SUSE Linux Enterprise Server                |
| RHEL     | Red Hat Enterprise Linux                    |

| а        | One x8 PCIe slots must contain a 4-port 1Gb Ethernet LAN available for client use                                                                                |
|----------|----------------------------------------------------------------------------------------------------|
| b        | Use of expanded function storage backplane uses one PCIe slot                                                                                                    |
|          | Backplane provides dual high performance SAS controllers with 1.8 GB write cache expanded up to 7.2 GB with                                                      |
| С        | compression plus Easy Tier function plus two SAS ports for running an EXP24S drawer                                                                              |
| d        | Full benchmark results are located at <a href="mailto:ibm.com/systems/power/hardware/reports/system">ibm.com/systems/power/hardware/reports/system</a> perf.html |
| е        | Option is supported on IBM i only through VIOS.                                                                                                    |
| f        | For simplicity in calculating maximum and consistently describing the max across the Scale-out Servers, the 12-bay                                               |
| <u> </u> | backplane is assumed. A higher max with the expanded function backplane is possible.                                                                             |
| g        | USB-2 ports have limited client usage. IBM i clients can use a port to communicate with a UPS                                                                    |
| *        | Not available in PowerKVM environment                                                                                                    |

For additional connectivity information, please reference the IBM Sales Manual for more information on I/O features and adapters.

## Why Power Systems?

Powerful forces—mobile, cloud and big data & analytics—are redefining how business gets done. Leaders are leveraging these forces to deepen relationships with customers and partners, drive new efficiencies and expand business models. IBM is the right partner to help you:

#### Leverage systems that optimize big data and analytics performance.

Power Systems are designed for big data—from operational to computational to business and cognitive Watson solutions—are optimized for performance and can scale to support demanding and growing workloads. Capitalize on the currency of data by finding business insights faster and more efficiently. And gain the elasticity you need to handle the varying analytics initiatives your business requires.

#### Realize the true potential of enterprise cloud.

Power Systems will help you deliver on the promise of cloud and take advantage of superior cloud economics. With higher utilization and performance capabilities and the ability to scale out and up, you can reap the benefits of improved economics associated with fewer scale-out systems. Leveraging the robust security built into the foundation of Power Systems, you gain the confidence you need to move more workloads to the cloud, capitalize on greater efficiencies and do more.

#### Revolutionize the way IT is created and consumed.

Power architecture is at the heart of the OpenPOWER Foundation, a community that's taking advantage of an open technology platform to help organizations create new opportunities and design next-generation applications to drive business success. The first to adopt open server technology, Power Systems help you more quickly and easily deliver a broader set of services and incorporate new technologies using the same technology footprint

Follow us @IBMpowersystems Learn more at www.ibm.com/power

# IBM Power Systems Power S812L

| Product Line                                                                                                    | IBM Power S812L                                                                                                    |
|----------------------------------------------------------------------------------------------------|----------------------------------------------------------------------------------------------------|
| Machine type                                                                                                    | 8247-21L                                                                                                    |
| System packaging                                                                                                    | 19" rack drawer (2U)                                                                                                    |
| Microprocessor type                                                                                                    | 64-bit POWER8                                                                                                    |
| # of processor sockets per server                                                                                                    | 1                                                                                                    |
| Processor options                                                                                                    | 3.42 GHz (10)   10                                                                                                    |
| GHz (cores/socket)   # of cores                                                                                                    | 3.02 GHz (12)   12                                                                                                    |
| EnergyScale                                                                                                    | Y                                                                                                    |
| Level 2 (L2) cache per core                                                                                                    | 512 KB                                                                                                    |
| Level 3 (L3) cache per core                                                                                                    | 8 MB                                                                                                    |
| System memory (minimum -                                                                                                    | 16 CD 510 CD                                                                                                    |
| maximum) (1600 MHz DDR3)                                                                                                    | 16 GB – 512 GB                                                                                                    |
| Active Memory Expansion                                                                                                    | N/A                                                                                                    |
| Reliability, availability,                                                                                                    |                                                                                                    |
| serviceability                                                                                                    |                                                                                                    |
| Chipkill memory                                                                                                    | Υ                                                                                                    |
| Service processor                                                                                                    | Υ                                                                                                    |
| Hot-swappable disks/ SSD                                                                                                    | Υ                                                                                                    |
| Dynamic Processor Deallocation                                                                                                    | Υ*                                                                                                    |
| Processor Instruction Retry                                                                                                    | Υ*                                                                                                    |
| Alternate Processor Recovery                                                                                                    | Υ*                                                                                                    |
| Hot-plug concurrent maintenance                                                                                                    | <b>Y</b> *                                                                                                    |
| PCIe slots                                                                                                    | <u> </u>                                                                                                    |
| Redundant hot-plug power                                                                                                    | Y                                                                                                    |
| Redundant hot-plug cooling                                                                                                    | Υ                                                                                                    |
| Node Add, Node Repair, Memory                                                                                                    | N/A                                                                                                    |
| Upgrade                                                                                                    |                                                                                                    |
| Dual VIOS                                                                                                    | Optional*                                                                                                    |
| Capacity and expandability                                                                                                    |                                                                                                    |
| Capacity on Demand (CoD)                                                                                                    |                                                                                                    |
|                                                                                                    | N/A                                                                                                    |
| PowerVM PowerLinux Edition                                                                                                    | Optional                                                                                                    |
| PowerVM PowerLinux Edition PowerKVM Edition                                                                                                    | Optional<br>Optional                                                                                                    |
| PowerVM PowerLinux Edition PowerKVM Edition PowerVM Standard Edition                                                                                                    | Optional<br>Optional<br>N/A                                                                                                    |
| PowerVM PowerLinux Edition PowerKVM Edition PowerVM Standard Edition PowerVM Enterprise Edition                                                                                                    | Optional<br>Optional<br>N/A<br>N/A                                                                                                    |
| PowerVM PowerLinux Edition PowerKVM Edition PowerVM Standard Edition PowerVM Enterprise Edition Max logical partitions/micro-partitions                                                                                                    | Optional<br>Optional<br>N/A<br>N/A<br>240                                                                                                    |
| PowerVM PowerLinux Edition PowerKVM Edition PowerVM Standard Edition PowerVM Enterprise Edition Max logical partitions/micro-partitions System unit PCIe Gen3 low profile                                                                                                    | Optional Optional N/A N/A 240 4 PCIe x8                                                                                                    |
| PowerVM PowerLinux Edition PowerKVM Edition PowerVM Standard Edition PowerVM Enterprise Edition Max logical partitions/micro-partitions System unit PCIe Gen3 low profile slots <sup>a</sup>                                                                                                    | Optional Optional N/A N/A 240 4 PCIe x8 2 PCIe x16                                                                                                    |
| PowerVM PowerLinux Edition PowerKVM Edition PowerVM Standard Edition PowerVM Enterprise Edition Max logical partitions/micro-partitions System unit PCIe Gen3 low profile slots a PCIe expansion I/O drawer                                                                                                    | Optional Optional N/A N/A 240 4 PCle x8 2 PCle x16 0, but SOD                                                                                                    |
| PowerVM PowerLinux Edition PowerKVM Edition PowerVM Standard Edition PowerVM Enterprise Edition Max logical partitions/micro-partitions System unit PCIe Gen3 low profile slots a PCIe expansion I/O drawer System unit disk/SSD bays with                                                                                                    | Optional Optional N/A N/A 240 4 PCle x8 2 PCle x16 0, but SOD 12 SFF-3 or                                                                                                    |
| PowerVM PowerLinux Edition PowerKVM Edition PowerVM Standard Edition PowerVM Enterprise Edition Max logical partitions/micro-partitions System unit PCIe Gen3 low profile slots a PCIe expansion I/O drawer System unit disk/SSD bays with standard or split backplane                                                                                                    | Optional Optional N/A N/A 240 4 PCle x8 2 PCle x16 0, but SOD 12 SFF-3 or 6+6 SFF-3                                                                                                    |
| PowerVM PowerLinux Edition PowerKVM Edition PowerVM Standard Edition PowerVM Enterprise Edition Max logical partitions/micro-partitions System unit PCIe Gen3 low profile slots a PCIe expansion I/O drawer System unit disk/SSD bays with standard or split backplane System unit disk/SSD bays with                                                                                                    | Optional Optional N/A N/A 240 4 PCle x8 2 PCle x16 0, but SOD 12 SFF-3 or 6+6 SFF-3 8 SFF-3 plus optional EXP24S                                                                                                    |
| PowerVM PowerLinux Edition PowerKVM Edition PowerVM Standard Edition PowerVM Enterprise Edition Max logical partitions/micro-partitions System unit PCIe Gen3 low profile slots <sup>a</sup> PCIe expansion I/O drawer System unit disk/SSD bays with standard or split backplane System unit disk/SSD bays with expanded function backplane and                                                                                                    | Optional Optional N/A N/A N/A 240 4 PCle x8 2 PCle x16 0, but SOD 12 SFF-3 or 6+6 SFF-3 8 SFF-3 plus optional EXP24S attachment for an additional 24                                                                                                    |
| PowerVM PowerLinux Edition PowerKVM Edition PowerVM Standard Edition PowerVM Enterprise Edition Max logical partitions/micro-partitions System unit PCIe Gen3 low profile slots <sup>a</sup> PCIe expansion I/O drawer System unit disk/SSD bays with standard or split backplane System unit disk/SSD bays with expanded function backplane and dual IOA with 7.2GB write cache <sup>b, c</sup>                                                                                                    | Optional Optional N/A N/A 240 4 PCle x8 2 PCle x16 0, but SOD 12 SFF-3 or 6+6 SFF-3 8 SFF-3 plus optional EXP24S                                                                                                    |
| PowerVM PowerLinux Edition PowerKVM Edition PowerVM Standard Edition PowerVM Enterprise Edition Max logical partitions/micro-partitions System unit PCIe Gen3 low profile slots <sup>a</sup> PCIe expansion I/O drawer System unit disk/SSD bays with standard or split backplane System unit disk/SSD bays with expanded function backplane and dual IOA with 7.2GB write cache <sup>b, c</sup> Slimline DVD bay                                                                                                    | Optional Optional N/A N/A N/A 240 4 PCIe x8 2 PCIe x16 0, but SOD 12 SFF-3 or 6+6 SFF-3 8 SFF-3 plus optional EXP24S attachment for an additional 24 SFF-2 bays                                                                                         |
| PowerVM PowerLinux Edition PowerKVM Edition PowerVM Standard Edition PowerVM Enterprise Edition Max logical partitions/micro-partitions System unit PCIe Gen3 low profile slots <sup>a</sup> PCIe expansion I/O drawer System unit disk/SSD bays with standard or split backplane System unit disk/SSD bays with expanded function backplane and dual IOA with 7.2GB write cache <sup>b, c</sup> Slimline DVD bay Maximum TB storage in system unit                                                                                                    | Optional Optional N/A N/A N/A 240 4 PCle x8 2 PCle x16 0, but SOD 12 SFF-3 or 6+6 SFF-3 8 SFF-3 plus optional EXP24S attachment for an additional 24 SFF-2 bays 1 14.4 TB (with 12x 1.2 TB disks)                                                       |
| PowerVM PowerLinux Edition PowerKVM Edition PowerVM Standard Edition PowerVM Enterprise Edition Max logical partitions/micro-partitions System unit PCIe Gen3 low profile slots <sup>a</sup> PCIe expansion I/O drawer System unit disk/SSD bays with standard or split backplane System unit disk/SSD bays with expanded function backplane and dual IOA with 7.2GB write cache <sup>b, c</sup> Slimline DVD bay Maximum TB storage in system unit Maximum EXP24S storage drawers                                                                                                    | Optional Optional N/A N/A N/A 240 4 PCIe x8 2 PCIe x16 0, but SOD 12 SFF-3 or 6+6 SFF-3 8 SFF-3 plus optional EXP24S attachment for an additional 24 SFF-2 bays 1 14.4 TB (with 12x 1.2 TB disks)                                                       |
| PowerVM PowerLinux Edition PowerKVM Edition PowerVM Standard Edition PowerVM Enterprise Edition Max logical partitions/micro-partitions System unit PCIe Gen3 low profile slots <sup>a</sup> PCIe expansion I/O drawer System unit disk/SSD bays with standard or split backplane System unit disk/SSD bays with expanded function backplane and dual IOA with 7.2GB write cache <sup>b, c</sup> Slimline DVD bay Maximum TB storage in system unit Maximum EXP24S storage drawers Maximum EXP24S SAS bays                                                                                        | Optional Optional N/A N/A N/A 240 4 PCle x8 2 PCle x16 0, but SOD 12 SFF-3 or 6+6 SFF-3 8 SFF-3 plus optional EXP24S attachment for an additional 24 SFF-2 bays 1 14.4 TB (with 12x 1.2 TB disks) 14 336 SFF-2                                          |
| PowerVM PowerLinux Edition PowerKVM Edition PowerVM Standard Edition PowerVM Enterprise Edition Max logical partitions/micro-partitions System unit PCIe Gen3 low profile slots a PCIe expansion I/O drawer System unit disk/SSD bays with standard or split backplane System unit disk/SSD bays with expanded function backplane and dual IOA with 7.2GB write cache b, c Slimline DVD bay Maximum TB storage in system unit Maximum EXP24S storage drawers Maximum EXP24S SAS bays Maximum total SAS bays (system                                                                               | Optional Optional N/A N/A N/A 240 4 PCIe x8 2 PCIe x16 0, but SOD 12 SFF-3 or 6+6 SFF-3 8 SFF-3 plus optional EXP24S attachment for an additional 24 SFF-2 bays 1 14.4 TB (with 12x 1.2 TB disks)                                                       |
| PowerVM PowerLinux Edition PowerKVM Edition PowerVM Standard Edition PowerVM Enterprise Edition Max logical partitions/micro-partitions System unit PCIe Gen3 low profile slots <sup>a</sup> PCIe expansion I/O drawer System unit disk/SSD bays with standard or split backplane System unit disk/SSD bays with expanded function backplane and dual IOA with 7.2GB write cache <sup>b, c</sup> Slimline DVD bay Maximum TB storage in system unit Maximum EXP24S storage drawers Maximum EXP24S SAS bays                                                                                        | Optional Optional N/A N/A N/A 240 4 PCle x8 2 PCle x16 0, but SOD 12 SFF-3 or 6+6 SFF-3 8 SFF-3 plus optional EXP24S attachment for an additional 24 SFF-2 bays 1 14.4 TB (with 12x 1.2 TB disks) 14 336 SFF-2                                          |
| PowerVM PowerLinux Edition PowerKVM Edition PowerVM Standard Edition PowerVM Enterprise Edition Max logical partitions/micro-partitions System unit PCIe Gen3 low profile slots a PCIe expansion I/O drawer System unit disk/SSD bays with standard or split backplane System unit disk/SSD bays with expanded function backplane and dual IOA with 7.2GB write cache b, c Slimline DVD bay Maximum TB storage in system unit Maximum EXP24S storage drawers Maximum EXP24S storage drawers Maximum total SAS bays (system unit + EXP24S) Max TB storage (system unit + EXP24S)                   | Optional Optional N/A N/A N/A 240 4 PCle x8 2 PCle x16 0, but SOD 12 SFF-3 or 6+6 SFF-3 8 SFF-3 plus optional EXP24S attachment for an additional 24 SFF-2 bays 1 14.4 TB (with 12x 1.2 TB disks) 14 336 SFF-2 348                                      |
| PowerVM PowerLinux Edition PowerKVM Edition PowerVM Standard Edition PowerVM Enterprise Edition Max logical partitions/micro-partitions System unit PCIe Gen3 low profile slots a PCIe expansion I/O drawer System unit disk/SSD bays with standard or split backplane System unit disk/SSD bays with expanded function backplane and dual IOA with 7.2GB write cache b, c Slimline DVD bay Maximum TB storage in system unit Maximum EXP24S storage drawers Maximum EXP24S SAS bays Maximum total SAS bays (system unit + EXP24S) Max TB storage (system unit +                                  | Optional Optional N/A N/A N/A 240 4 PCle x8 2 PCle x16 0, but SOD 12 SFF-3 or 6+6 SFF-3 8 SFF-3 plus optional EXP24S attachment for an additional 24 SFF-2 bays 1 14.4 TB (with 12x 1.2 TB disks) 14 336 SFF-2 348 417 TB using 348x 1.2 TB disk        |
| PowerVM PowerLinux Edition PowerKVM Edition PowerVM Standard Edition PowerVM Enterprise Edition Max logical partitions/micro-partitions System unit PCIe Gen3 low profile slots a PCIe expansion I/O drawer System unit disk/SSD bays with standard or split backplane System unit disk/SSD bays with expanded function backplane and dual IOA with 7.2GB write cache b, c Slimline DVD bay Maximum TB storage in system unit Maximum EXP24S storage drawers Maximum EXP24S storage drawers Maximum total SAS bays (system unit + EXP24S) Max TB storage (system unit + EXP24S)                   | Optional Optional N/A N/A N/A 240 4 PCle x8 2 PCle x16 0, but SOD 12 SFF-3 or 6+6 SFF-3 8 SFF-3 plus optional EXP24S attachment for an additional 24 SFF-2 bays 1 14.4 TB (with 12x 1.2 TB disks) 14 336 SFF-2 348 417 TB using 348x 1.2 TB disk drives |
| PowerVM PowerLinux Edition PowerKVM Edition PowerVM Standard Edition PowerVM Enterprise Edition Max logical partitions/micro-partitions System unit PCIe Gen3 low profile slots a PCIe expansion I/O drawer System unit disk/SSD bays with standard or split backplane System unit disk/SSD bays with expanded function backplane and dual IOA with 7.2GB write cache b, c Slimline DVD bay Maximum TB storage in system unit Maximum EXP24S storage drawers Maximum EXP24S SAS bays Maximum total SAS bays (system unit + EXP24s) Max TB storage (system unit + EXP24s) Performance <sup>d</sup> | Optional Optional N/A N/A N/A 240 4 PCle x8 2 PCle x16 0, but SOD 12 SFF-3 or 6+6 SFF-3 8 SFF-3 plus optional EXP24S attachment for an additional 24 SFF-2 bays 1 14.4 TB (with 12x 1.2 TB disks) 14 336 SFF-2 348 417 TB using 348x 1.2 TB disk        |
| PowerVM PowerLinux Edition PowerKVM Edition PowerVM Standard Edition PowerVM Enterprise Edition Max logical partitions/micro-partitions System unit PCIe Gen3 low profile slots a PCIe expansion I/O drawer System unit disk/SSD bays with standard or split backplane System unit disk/SSD bays with expanded function backplane and dual IOA with 7.2GB write cache b, c Slimline DVD bay Maximum TB storage in system unit Maximum EXP24S storage drawers Maximum EXP24S SAS bays Maximum total SAS bays (system unit + EXP24s) Max TB storage (system unit + EXP24s)  Performanced AIX rPerf  | Optional Optional N/A N/A N/A 240 4 PCle x8 2 PCle x16 0, but SOD 12 SFF-3 or 6+6 SFF-3 8 SFF-3 plus optional EXP24S attachment for an additional 24 SFF-2 bays 1 14.4 TB (with 12x 1.2 TB disks) 14 336 SFF-2 348 417 TB using 348x 1.2 TB disk drives |

## IBM Power Systems Power S822 and Power S822L

| Product Line                                                      | IBM Power S822                                                   | IBM Power S822L                                                  |
|-------------------------------------------------------------------|------------------------------------------------------------------|------------------------------------------------------------------|
| Machine type                                                      | 8284-22A                                                         | 8247-22L                                                         |
| System packaging                                                  | 19" rack drawer (2U)                                             | 19" rack drawer (2U)                                             |
| Microprocessor type                                               | 64-bit POWER8                                                    | 64-bit POWER8                                                    |
| # of processor sockets per server                                 | 2                                                                | 2                                                                |
| Processor options                                                 | 3.89 GHz (6)   6 or 12                                           | 3.42 GHz (10)   20                                               |
| GHz (cores/socket)   # of cores                                   | 3.42 GHz (10)   10 or 20                                         | 3.02 GHz (12)   24                                               |
| EnergyScale                                                       | Y                                                                | Y                                                                |
| Level 2 (L2) cache per core                                       | 512 KB                                                           | 512 KB                                                           |
| Level 3 (L3) cache per core                                       | 8 MB                                                             | 8 MB                                                             |
| System memory (minimum -                                          | 16 GB – 512 GB (1 DCM)                                           |                                                                  |
| maximum) (1600 MHz DDR3)                                          | 32 GB – 1024 GB (2 DCM)                                          | 32 GB -1024 GB                                                   |
| Active Memory Expansion                                           | Optional                                                         | N/A                                                              |
| Reliability, availability,                                        |                                                                  | ·                                                                |
| serviceability                                                    |                                                                  |                                                                  |
| Chipkill memory                                                   | Υ                                                                | Υ                                                                |
| Service processor                                                 | Y                                                                | Y                                                                |
| Hot-swappable disks                                               | Y                                                                | т<br>Ү                                                           |
| Dynamic Processor Deallocation                                    | Y                                                                |                                                                  |
| Processor Instruction Retry                                       | Y                                                                |                                                                  |
| Alternate Processor Recovery                                      | Y                                                                |                                                                  |
| Hot-plug concurrent maintenance                                   | ·                                                                | ·                                                                |
| PCle slots                                                        | Υ                                                                | Υ*                                                               |
| Redundant hot-plug power                                          | Υ                                                                | Υ                                                                |
| Redundant hot-plug cooling                                        | Y                                                                | Y                                                                |
| Node Add, Node Repair, Memory                                     | ·                                                                | ·                                                                |
| Upgrade                                                           | N/A                                                              | N/A                                                              |
| Dual VIOS                                                         | Ontional                                                         | Optional*                                                        |
|                                                                   | Optional                                                         | Optional                                                         |
| Capacity and expandability                                        | N1/A                                                             | N1/A                                                             |
| Capacity on Demand (CoD)                                          | N/A                                                              | N/A                                                              |
| PowerVM PowerLinux Edition                                        | N/A                                                              | Optional                                                         |
| PowerVM Standard Edition                                          | Optional                                                         | N/A                                                              |
| PowerVM Enterprise Edition                                        | Optional                                                         | N/A                                                              |
| PowerKVM Edition                                                  | N/A                                                              | Optional                                                         |
| Max logical partitions/micro-partitions                           | 400                                                              | 480                                                              |
| System unit max PCIe Gen3 low                                     | 5 PCle x8                                                        | 5 PCIe x8                                                        |
| profile slots °                                                   | 4 PCle x16                                                       | 4 PCle x16                                                       |
| PCIe expansion I/O drawer                                         | 0, but SOD                                                       | 0, but SOD                                                       |
| System unit disk/SSD bays with                                    | 12 SFF-3 or                                                      | 12 SFF-3 or                                                      |
| standard or split backplane                                       | 6+6 SFF-3                                                        | 6+6 SFF-3                                                        |
| System unit disk/SSD bays with expanded function backplane and    | 8 SFF-3 plus 6 1.8-inch SSD bays plus optional EXP24S attachment | 8 SFF-3 plus 6 1.8-inch SSD bays plus optional EXP24S attachment |
| dual IOA with 7.2GB write cache and                               | for an additional 24 SFF-2 bays                                  | for an additional 24 SFF-2 bays                                  |
| Easy Tier function b, c                                           | ioi an additional 24 of 1 -2 bays                                | ioi an additional 24 of 1 -2 bays                                |
| Slimline DVD bay                                                  | 1                                                                | 1                                                                |
|                                                                   |                                                                  |                                                                  |
| Maximum TB storage in system unit  Maximum EXP24S storage drawers | 14.4 TB (with 12x 1.2 TB disks)                                  | 14.4 TB (with 12x 1.2 TB disks)<br>14                            |
| Maximum EXP24S SAS bays                                           | 336 SFF-2                                                        | 336 SFF-2                                                        |
| Maximum total SAS bays (system                                    |                                                                  |                                                                  |
| unit + EXP24S)                                                    | 348                                                              | 348                                                              |
| Max TB storage (system unit +                                     | 417 TB using 348x 1.2 TB disk                                    | 417 TB using 348x 1.2 TB disk                                    |
| EXP24s)                                                           | drives                                                           | drives                                                           |
| Performance <sup>d</sup>                                          |                                                                  | 200                                                              |
|                                                                   | 3.89 GHz (6): 120.8                                              |                                                                  |
| AIX rPerf                                                         | 3.42 GHz (10): 177.8                                             | N/A                                                              |
| GHz (cores/socket): perf (# cores)                                | 3.89 GHz (12): 235.6                                             | 14/73                                                            |
| (00/00/000/00)                                                    | 3.42 GHz (20): 346.7                                             |                                                                  |
| IBM i CPW                                                         | <u> </u>                                                         |                                                                  |
|                                                                   | N/A                                                              | N/A                                                              |
| GHz (cores/socket): perf (# cores)                                |                                                                  |                                                                  |

#### Power S814 and Power S824

| Product Line                                                   | IBM Power S814                                                | IBM Power S824                                         |
|----------------------------------------------------------------|---------------------------------------------------------------|--------------------------------------------------------|
| Machine type                                                   | 8286-41A                                                      | 8286-42A                                               |
| System packaging                                               | 19" rack drawer (4U)                                          | 19" rack drawer (4U)                                   |
| Microprocessor type                                            | 64-bit POWER8                                                 | 64-bit POWER8                                          |
| # of processor sockets per server                              | 1                                                             | 2                                                      |
| Processor options                                              | 3.02 GHz (6)   6                                              | 3.89 GHz (6)   6 or 12                                 |
| GHz (cores/socket)   # of cores                                | 3.72 GHz (8)   8                                              | 4.15 GHz (8)   8 or 16                                 |
|                                                                |                                                               | 3.52 GHz (12)   24                                     |
| EnergyScale                                                    | Y                                                             | Y                                                      |
| Level 2 (L2) cache per core                                    | 512 KB                                                        | 512 KB                                                 |
| Level 3 (L3) cache per core                                    | 8 MB                                                          | 8 MB                                                   |
| System memory (minimum -                                       | 16 GB – 512 GB                                                | 32 GB - 512 GB (1 DCM)                                 |
| maximum) (1600 MHz DDR3) Active Memory Expansion               | Ontional                                                      | 32 GB – 1024 GB (2 DCM) Optional                       |
|                                                                | Optional                                                      | - Ориона                                               |
| Reliability, availability, serviceability                      |                                                               |                                                        |
| Chipkill memory                                                | Y                                                             | Y                                                      |
| Service processor                                              | Y                                                             | Y                                                      |
| Hot-swappable disks                                            | Y                                                             | Y                                                      |
| Dynamic Processor Deallocation                                 | Y                                                             | Y                                                      |
| Processor Instruction Retry                                    | Y                                                             | Y                                                      |
| Alternate Processor Recovery                                   | Y                                                             | Y                                                      |
| Hot-plug concurrent maintenance                                |                                                               |                                                        |
| PCIe slots                                                     | Υ                                                             | Υ                                                      |
| Redundant hot-plug power                                       | Υ                                                             | Υ                                                      |
| Redundant hot-plug cooling                                     | Υ                                                             | Υ                                                      |
| Node Add, Node Repair, Memory                                  | N/A                                                           | N/A                                                    |
| Upgrade                                                        | IN/A                                                          | IN/A                                                   |
| Dual VIOS                                                      | Optional                                                      | Optional                                               |
| Capacity and expandability                                     | ·                                                             | •                                                      |
| Capacity on Demand (CoD)                                       | N/A                                                           | N/A                                                    |
| PowerVM PowerLinux Edition                                     | N/A                                                           | N/A                                                    |
| PowerKVM Edition                                               | N/A                                                           | N/A                                                    |
| PowerVM Standard Edition                                       | Optional                                                      | Optional                                               |
| PowerVM Enterprise Edition                                     | Optional                                                      | Optional                                               |
| Max logical partitions/micro-partitions                        | 160                                                           | 480                                                    |
| System unit PCIe Gen3 full high                                | 5 PCle x8                                                     | 7 PCIe x8                                              |
| slots a                                                        | 2 PCle x16                                                    | 4 PCle x16                                             |
| PCIe expansion I/O drawer                                      | 0, but SOD                                                    | 0, but SOD                                             |
| System unit disk/SSD bays with                                 | 12 SFF-3 or                                                   | 12 SFF-3 or                                            |
| standard or split backplane                                    | 6+6 SFF-3                                                     | 6+6 SFF-3                                              |
| System unit disk/SSD bays with expanded function backplane and | 18 SFF-3 plus optional EXP24S attachment for an additional 24 | 18 SFF-3 plus 8 1.8-inch SSD bays plus optional EXP24S |
| dual IOA with 7.2GB write cache b, c                           | SFF-2 bays                                                    | attachment for an additional 24                        |
| dual IOA with 7.20b write cache                                | Si i -2 bays                                                  | SFF-2 bays                                             |
| Slimline DVD bay                                               | 1                                                             | 1                                                      |
| Maximum TB storage in system unit                              | 21.6 TB (with 18x 1.2 TB disks )                              | 24.7 TB (with 18x 1.2 TB disks                         |
|                                                                |                                                               | plus 8x 387 GB SSD )                                   |
| Maximum EXP24S storage drawers                                 | 14                                                            | 14                                                     |
| Maximum EXP24S SAS bays                                        | 336 SFF-2                                                     | 336 SFF-2                                              |
| Maximum total SAS bays (system                                 | 348 <sup>f</sup>                                              | 348 <sup>f</sup>                                       |
| unit + EXP24S) f                                               |                                                               |                                                        |
| Max TB storage (system unit +                                  | 417 TB using 348x 1.2 TB disk                                 | 417 TB using 348x 1.2 TB disk                          |
| EXP24s) <sup>f</sup>                                           | drives <sup>†</sup>                                           | drives f                                               |
| Performance <sup>d</sup>                                       |                                                               |                                                        |
|                                                                |                                                               | 3.89 GHz (6): 120.8                                    |
| AIX rPerf                                                      | 3.02 GHz (6): 97.5                                            | 4.15 GHz (8) : 166                                     |
| GHz (cores/socket): perf (# cores)                             | 3.72 GHz (8): 143.9                                           | 3.89 GHz (12) : 235.6                                  |
| (======================================                        | = (0): : :3:0                                                 | 4.15 GHz (16) : 323.6                                  |
|                                                                |                                                               | 3.52 GHz (24) : 421.9                                  |
|                                                                |                                                               | 3.89 GHz (6): 72,000                                   |
| IBM i CPW                                                      | 3.02 GHz (6): 59,500                                          | 4.15 GHz (8): 94,500<br>3.89 GHz (12): 130,000         |
| GHz (cores/socket): perf (# cores)                             | 3.72 GHz (8): 85,500                                          | 4.15 GHz (16): 173,500                                 |
|                                                                |                                                               | 3.52 GHz (24) : 230,500                                |
|                                                                |                                                               | 5.52 Gi iz (2 i) . 200,000                             |

#### System Unit Details (Power Systems S Class Servers )

| System Unit Details              | Power S812L                        | Power S822<br>Power S822L          | Power S814                         | Power S824                         |
|----------------------------------|------------------------------------|------------------------------------|------------------------------------|------------------------------------|
| POWER8 DCM sockets               | 1                                  | 2                                  | 1                                  | 2                                  |
| Number of DCMs                   | 1                                  | 1 or 2 for S822<br>2 for S822L     | 1                                  | 1 or 2                             |
| Max memory DIMM slots            | 8                                  | 16 (with 2 DCM)                    | 8                                  | 16 (with 2 DCM)                    |
| Max memory bandwidth             | 192 GB/sec                         | 384 GB/sec                         | 192 GB/sec                         | 384 GB/sec                         |
| Integrated ports                 |                                    |                                    |                                    |                                    |
| System/serial (RJ45)             | 1                                  | 1                                  | 1                                  | 1                                  |
| USB-2 ports <sup>9</sup>         | 2                                  | 2                                  | 2                                  | 2                                  |
| USB-3 ports                      | 4 (2 front & 2 rear)               | 4 (2 front & 2 rear)               | 4 (2 front & 2 rear)               | 4 (2 front & 2 rear)               |
| HMC ports (RJ45)                 | 2                                  | 2                                  | 2                                  | 2                                  |
| Ethernet adapter ports a         | 4x 1Gb                             | 4x 1Gb                             | 4x 1Gb                             | 4x 1Gb                             |
| SAS bays in system unit          |                                    |                                    |                                    |                                    |
| 2.5-inch (disk/SSD)              | 12 or 8 SFF-3                      | 12 or 8 SFF-3                      | 12 or 18 SFF-3                     | 12 or 18 SFF-3                     |
| 1.8-inch (SSD)                   | 0                                  | 0 or 6                             | 0                                  | 0 or 8                             |
| Media bays                       |                                    |                                    |                                    |                                    |
| DVD-RAM slimline                 | 1                                  | 1                                  | 1                                  | 1                                  |
| HH for tape                      | N/A                                | N/A                                | N/A                                | N/A                                |
| Integrated SAS storage           |                                    |                                    |                                    |                                    |
| controllers for                  | Υ                                  | Υ                                  | Υ                                  | Υ                                  |
| disk/SSD/DVD                     |                                    |                                    |                                    |                                    |
| Base backplane                   | 1 (zero write cache)               | 1 (zero write cache)               | 1 (zero write cache)               | 1 (zero write cache)               |
| Split backplane                  | 2 (zero write cache)               | 2 (zero write cache)               | 2 (zero write cache)               | 2 (zero write cache)               |
| Expanded function backplane b, c | Dual IOA (7.2 GB write cache) b, c | Dual IOA (7.2 GB write cache) b, c | Dual IOA (7.2 GB write cache) b, c | Dual IOA (7.2 GB write cache) b, c |
| Easy Tier function               | Y with expanded function backplane | Y with expanded function backplane | Y with expanded function backplane | Y with expanded function backplane |
| Optional EXP24S ports            | Y with expanded function backplane | Y with expanded function backplane | Y with expanded function backplane | Y with expanded function backplane |
| PCIe Gen3 adapter slots          | 6                                  | 9 (w/ 2 DCM)                       | 7                                  | 11 (w/ 2 DCM)                      |
| PCle x8                          | 4                                  | 5                                  | 5                                  | 7                                  |
| PCle x16                         | 2                                  | 4                                  | 2                                  | 4                                  |
| Max PCIe bus speed (GHz)         | 10.0 (Gen3)                        | 10.0 (Gen3)                        | 10.0 (Gen3)                        | 10.0 (Gen3)                        |
| Max I/O bandwidth                | 96 GB/sec                          | 96 GB/sec per DCM                  | 96 GB/sec                          | 96 GB/sec per DCM                  |
| LED diagnostics                  | Υ                                  | Y                                  | Υ                                  | Y                                  |

Storage backplane notes: Integrated SAS controllers are based on latest IBM patented SAS RAID adapter technology. All backplane options offer RAID 0, 1, 5, 6, 10 capabilities plus hot spare capability. Write cache is mirrored for protection and physically is two 1.8 GB DRAM caches offering up to 7.2 GB effective capacity with compression. One optional EXP24S storage drawer attachment is to two SAS ports on rear of server which are provided with the expanded function backplane. The EXP24S is external to the system unit taking 2U rack space and attached via SAS cables and provides 24 SSF-2 SAS bays for disk or for SSD.

#### **Server I/O Drawers**

| Drawer                  | Server<br>Attachment | PCI Slots per<br>Drawer | Bays per<br>Drawer | Available to order | Max<br>Drawers<br>per server | Drawer<br>Footprint |
|-------------------------|----------------------|-------------------------|--------------------|--------------------|------------------------------|---------------------|
| EXP24S (#5887 / #EL1S)  | via SAS              | 0                       | 24 SFF-2 SAS       | Υ                  | 14                           | 19" rack 2U         |
| PCIe Gen3 I/O<br>Drawer | N/A                  | SOD                     | N/A                | SOD                | N/A                          | N/A                 |

#### **Server I/O Drawer Attachment**

| Server<br>Drawer <sup>1</sup> | Power<br>S812L | Power<br>S822<br>Power<br>S822L | Power<br>S814 | Power<br>S824 |
|-------------------------------|----------------|---------------------------------|---------------|---------------|
|                               | -              | -                               | -             | =             |
| EXP24S                        | Max 14         | Max 14                          | Max 14        | Max 14        |

Physical Planning Characteristics (Power System S Class Servers)

Note: More comprehensive information may be found in the IBM Site and Hardware Planning document at <a href="http://www.ibm.com/support/knowledgecenter/POWER8/p8hdx/POWER8welcome.htm">http://www.ibm.com/support/knowledgecenter/POWER8/p8hdx/POWER8welcome.htm</a>. Plus, additional summary information can be found in the IBM Sales Manual for each server at <a href="mailto:ibm.com/common/ssi">ibm.com/common/ssi</a>. Note the knowledgecenter document may not be available until Mid May, 2014.

| Server                       | Power S812L           | Power S822<br>Power S822L | Power S814                                   | Power S824              |
|------------------------------|-----------------------|---------------------------|----------------------------------------------|-------------------------|
| Packaging                    | 19" rack drawer (2U)  | 19" rack drawer<br>(2U)   | 19" rack drawer (4U) +<br>Tower              | 19" rack drawer<br>(4U) |
| Voltage (AC)<br>single phase | 100 -127<br>200 - 240 | 200 – 240                 | Tower: 100-127<br>200-240<br>Rack: 200 - 240 | 200 - 240               |
| Power supply                 | N +1 standard         | N +1 standard             | N +1 standard                                | N +1 standard           |
| Maximum altitude             |                       |                           |                                              |                         |
| feet                         | 10000                 | 10000                     | 10000                                        | 10000                   |
| meters                       | 3048                  | 3048                      | 3048                                         | 3048                    |

| Racks                | 7014-S25 or<br>#0555                                | 7014-T00 or<br>#0551 | 7014-T42 or<br>#0553 | 7014-B42    | 7965-94Y<br>Slim Rack |  |
|----------------------|-----------------------------------------------------|----------------------|----------------------|-------------|-----------------------|--|
|                      | 25U                                                 | 36U                  | 42U                  | 42U         | 42U                   |  |
| Height               |                                                     |                      |                      |             |                       |  |
| inches               | 49.0                                                | 71.0 – 75.8          | 79.3                 | 79.3        | 78.8                  |  |
| millimeters          | 1344                                                | 1804 – 1926          | 2015                 | 2015        | 2002                  |  |
| Width (can vary depo | ending on use of side                               | panels)              |                      |             |                       |  |
| inches               | 23.8                                                | 24.5 - 25.4          | 24.5 - 25.4          | 24.5 - 25.4 | 23.6                  |  |
| millimeters          | 605                                                 | 623 - 644            | 623 - 644            | 623 - 644   | 600                   |  |
| Depth (can vary dep  | Depth (can vary depending on door options selected) |                      |                      |             |                       |  |
| inches               | 39.4                                                | 41.0 – 45.2          | 41.0 - 45.2          | 41.0 - 55.5 | 43.1 – 48.2           |  |
| millimeters          | 1001                                                | 1042 – 1098          | 1043 - 1098          | 1042 - 1409 | 1095 - 1224           |  |

### Warranty<sup>1</sup> / Installation

| Warranty Service<br>Levels                        | Power<br>S812L        | Power S822<br>Power S822L | Power S814            | Power S824            |
|---------------------------------------------------|-----------------------|---------------------------|-----------------------|-----------------------|
| 24x7 with two hour service objective <sup>2</sup> | Optional              | Optional                  | Optional              | Optional              |
| 24x7 with four hour service objective             | Optional              | Optional                  | Optional              | Optional              |
| 9x5 with four hour service objective              | Optional              | Optional                  | Optional              | Optional              |
| 9x5 next-business-<br>day                         | Standard <sup>3</sup> | Standard <sup>3</sup>     | Standard <sup>3</sup> | Standard <sup>3</sup> |
| <b>Warranty Period</b>                            | 3 years               | 3 years                   | 3 years               | 3 years               |
| Server install 4                                  | CSU                   | CSU                       | CSU                   | CSU                   |

These warranty terms and conditions are for the United States and may be different in other countries. Consult your local IBM representative or IBM Business Partner for country-specific information.
 Available in selected cities.

Available in Selected Cities.
 Mandatory Customer Replaceable Unit (CRU) and On-site service.
 CSU = Customer Set Up, IBI = Installation by IBM For server hardware only. Note except for 795 I/O, feature I/O drawers added later as MES are CSU.

#### **Power S Class Servers Software Support**

| Power Systems Software                                                         | Power S812L      | Power S822       | Power S822L      | Power S814             | Power S824             |
|--------------------------------------------------------------------------------|------------------|------------------|------------------|------------------------|------------------------|
| Software Tier                                                                  | Small            | Small            | Small            | Small                  | Small                  |
| PowerVM™                                                                       |                  |                  |                  |                        |                        |
| PowerVM Linux Edition                                                          | Supported        | N/A              | Supported        | N/A                    | N/A                    |
| PowerVM Express                                                                | N/A              | N/A              | N/A              | N/A                    | N/A                    |
| PowerVM Standard and Enterprise Editions                                       | N/A              | Supported        | N/A              | Supported              | Supported              |
| PowerKVM                                                                       | Supported        | N/A              | Supported        | N/A                    | N/A                    |
| AIX                                                                            |                  |                  |                  |                        |                        |
| AIX 6.1 *                                                                      | N/A              | Supported        | N/A              | Supported              | Supported              |
| AIX 7.1 *                                                                      | N/A              | Supported        | N/A              | Supported              | Supported              |
| IBM i                                                                          |                  |                  |                  |                        |                        |
| IBM i Software Tier                                                            | N/A              | N/A              | N/A              | Small P10 <sup>3</sup> | Small P20 <sup>3</sup> |
| IBM i 7.1 TR8 *                                                                | N/A              | N/A              | N/A              | Supported              | Supported              |
| IBM i 7.2 *                                                                    | N/A              | N/A              | N/A              | Supported              | Supported              |
| Linux                                                                          |                  |                  |                  |                        |                        |
| Red Hat Enterprise<br>Linux 6.5 *                                              | Supported        | Supported        | Supported        | Supported              | Supported 4,5          |
| SUSE Linux Enterprise Server 11 *                                              | Supported<br>SP1 | Supported<br>SP1 | Supported<br>SP1 | Supported<br>SP1       | Supported 4,5<br>SP1   |
| Ubuntu 14.04                                                                   | Supported        | N/A              | Supported        | N/A                    | N/A                    |
| PowerHA <sup>TM</sup>                                                          |                  |                  |                  |                        |                        |
| PowerHA SystemMirror for AIX 6.1 <sup>2</sup> Standard and Enterprise Editions | N/A              | Supported        | N/A              | Supported              | Supported              |
| PowerHA SystemMirror for AIX 7 <sup>2</sup> Standard Edition                   | N/A              | Supported        | N/A              | Supported              | Supported              |
| PowerHA SystemMirror for i 6.1                                                 | N/A              | N/A              | N/A              | Supported              | Supported              |
| PowerHA SystemMirror for i 7.1 Standard and Enterprise Editions                | N/A              | N/A              | N/A              | Supported              | Supported              |

<sup>\*</sup> Or later version
1 – Note that AIX 6.1 and AIX 7.1 Express Edition may be used for partitions of up to 4 cores and 8 GB of memory per core.
2 – PowerHA SystemMirror for AIX 6.1 is supported on AIX 5.3,AIX 6.1 and AIX 7.1. PowerHA SystemMirror for AIX 7 is supported with both AIX 6.1 and AIX 7.1

<sup>3 –</sup> P10 requireds user entitlements and includes 5250 Enterprise Enablement capability. P20 does not have user entitlements and 5250 Enterprise Enablement is ordered as an optional hardware feature code.

IBM Power Systems Performance Notes

The performance information contained herein is current as of the date of this document. All performance benchmark values and estimates are provided "AS IS" and no warranties or guarantees are expressed or implied by IBM. Buyers should consult other sources of information, including system benchmarks, to evaluate the performance of a system they are considering.

rPerf (Relative Performance) is an estimate of commercial processing performance relative to other IBM UNIX® systems. It is derived from an IBM analytical model which uses characteristics from IBM internal workloads, TPC and SPEC benchmarks. The rPerf model is not intended to represent any specific public benchmark results and should not be reasonably used in that way. The model simulates some of the system operations such as CPU, cache and memory. However, the model does not simulate disk or network I/O operations.

rPerf estimates are calculated based on systems with the latest levels of AIX and other pertinent software at the time of system announcement. Actual performance will vary based on application and configuration specifics. The IBM eServer™ pSeries® 640 is the baseline reference system and has a value of 1.0. Although rPerf may be used to approximate relative IBM UNIX commercial processing performance, actual system performance may vary and is dependent upon many factors including system hardware configuration and software design and configuration. Variations in incremental system performance may be observed in commercial workloads due to changes in the underlying system architecture. For additional information about rPerf, contact your local IBM office or IBM authorized reseller.

Commercial Processing Workload (CPW) is a relative measure of performance of systems running the IBM i operating system. Performance in client environments may vary. The value is based on maximum configurations. For a complete description Please refer to the "IBM Power Systems Performance Capabilities Reference - IBM i operating system" at the following Web site of CPW and the CPW rating for IBM Power Systems:

www.ibm.com/systems/power/software/i/management/performance/resources.html

All performance estimates are provided "AS IS" and no warranties or guarantees are expressed or implied by IBM. Buyers should consult other sources of information, including system benchmarks and application sizing guides to evaluate the performance of a system they are considering buying. Actual system performance may vary and is dependent upon many factors including system hardware configuration and software design and configuration. IBM recommends application-oriented testing for performance predictions. Additional information about the performance benchmarks, values and systems tested is available from your IBM marketing representative or IBM Authorized Reseller or access the following on the Web:

SPEC - http://www.spec.org

TPC - http://www.tpc.org

#### More information

- Contact your IBM sales representative or IBM Business Partner
- Access the Power Systems Products and Services page on IBM's World Wide Web server at <u>ibm.com/systems/power</u> and then select the appropriate hardware or software option
- Product announcement letters and Sales Manual containing more details on hardware and software offerings are available at <a href="mailto:ibm.com/common/ssi">ibm.com/common/ssi</a>
- More detailed benchmark and performance information is available at <a href="mailto:ibm.com/systems/p/hardware/benchmarks">ibm.com/systems/p/hardware/benchmarks</a>, <a href="mailto:ibm.com/systems/p/hardware/system">ibm.com/systems/p/hardware/system</a> perf.html and at <a href="mailto:ibm.com/systems/i/solutions/perfmgmt/resource.html">ibm.com/systems/i/solutions/perfmgmt/resource.html</a>.

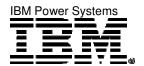

© IBM Corporation 2014

IBM Corporation Integrated Marketing Communications Systems and Technology Group Route 100 Somers, New York 10589

Produced in the United States of America April 2014 All Rights Reserved

This document was developed for products and/or services offered in the United States. IBM may not offer the products, features or services discussed in this document in other countries. The information may be subject to change without notice. Consult your local IBM business contact for information on the products, features and services available in your area.

All statements regarding IBM future directions and intent are subject to change or withdrawal without notice and represent goals and objectives only. These are identified by SOD.

IBM, the IBM logo, Active Memory, AIX, BladeCenter, EnergyScale, Power, POWER, POWER8, PowerHA, PowerVM, Power Systems and Power Systems Software are trademarks or registered trademarks of International Business Machines Corporation in the United States or other countries or both. A full list of U.S. trademarks owned by IBM may be found at <a href="mailto:ibm.com/legal/copytrade.shtml">ibm.com/legal/copytrade.shtml</a>.

The Power Architecture and Power.org wordmarks and the Power and Power.org logos and related marks are trademarks and service marks licensed by <a href="Power.org">Power.org</a> .

UNIX is a registered trademark of the Open Group in the United States, other countries or both.

Linux is a registered trademark of Linux Torvalds in the United States, other countries or both.

TPC-C and TPC-H are trademarks of the Transaction Performance Processing Council (TPPC).

SPECint, SPECipb and SPECweb are trademarks of the Standard Performance Evaluation Corp (SPEC).

InfiniBand, InfiniBand Trade Association and the InfiniBand design marks are trademarks and/or service marks of the InfiniBand Trade Association.

Other company, product and service names may be trademarks or service marks of others.

IBM hardware products are manufactured from new parts or new and used parts. Regardless, our warranty terms apply.

Photographs show engineering and design models. Changes may be incorporated in production models.

Copying or downloading the images contained in this document is expressly prohibited without the written consent of IBM.

This equipment is subject to FCC rules. It will comply with the appropriate FCC rules before final delivery to the buyer.

Information concerning non-IBM products was obtained from the suppliers of these products or other public sources. Questions on the capabilities of the non-IBM products should be addressed with the suppliers.

All performance information was determined in a controlled environment. Actual results may vary. Performance information is provided "AS IS" and no warranties or guarantees are expressed or implied by IBM.

When referring to storage capacity, total TB equals total GB divided by 1000; accessible capacity may be less.

The IBM home page on the Internet can be found at <a href="mailto:ibm.com">ibm.com</a> .

This brochure provides detailed technical specifications of all IBM POWER8 processor-based Power Systems servers in a tabular, easy-to-scan format for easy comparison between systems. These systems are UNIX (AIX), IBM i and Linux operating system servers. Not all features listed in this document are available on all three operating systems.

THE INFORMATION IN THIS DOCUMENT IS PROVIDED "AS IS" WITHOUT ANY WARRANTY, EXPRESS OR IMPLIED, INCLUDING WITHOUT ANY WARRANTIES OF MERCHANTABILITY, FITNESS FOR A PARTICULAR PURPOSE AND ANY WARRANTY OR CONDITION OF NON-INFRINGEMENT. IBM products are warranted according to the terms and conditions of the agreements under which they are provided.

POB03046-USEN-01